# **DISEÑO <sup>Y</sup> ANÁLISIS DE LA** ω **DE UN MOTOR DE CC MEDIANTE LA SELECCIÓN ÓPTIMA DE PARÁMETROS**

*Jesús Alejandro Álvarez Tostado Uribe*

General Motors *[ironalex2310@gmail.com](mailto:ironalex2310@gmail.com)*

### *Irma Martínez Carrillo*

Universidad Autónoma del Estado de México *imartinezca@uaemex.mx*

# *Carlos Juárez Toledo*

Universidad Autónoma del Estado de México *cjuarezt@uaemex.mx*

# **Resumen**

El uso de motores en las actividades cotidianas del hombre ha sido una herramienta de gran ayuda para simplificar y/o automatizar procesos repetitivos donde se requiere de un gran esfuerzo humano. La existencia de diversos motores permite seleccionar el modelo adecuado de acuerdo a las funciones que se requieran, siendo así el motor de corriente continua (CC) uno de los motores más utilizados, actualmente uno de los temas principales en el ahorro de energía en los procesos industriales es la variación de la velocidad de los motores en tiempos picos y tiempos de baja producción para disminuir el consumo de energía eléctrica.

En este trabajo se presenta una metodología basado en el método de identificación de estabilidad de Routh-Hurwitz y el lugar geométrico de las raíces para identificar los parámetros y los valores que podrían cambiarse dentro de la función característica que define el modelo de estudio.

Se presentan dos resultados el primero con condiciones nominales del sistema original y el segundo con variación de parámetros.

**Palabras Claves:** Función característica, lugar geométrico, motor de CC, Routh-Hurwitz, variación de parámetros.

## *Abstract*

*The use of motors in the daily activities of man has been a great tool to simplify or to automate repetitive processes. The existence of several motors allows to select the appropriate model according to the functions that are required, this works studies one of the most popular motors (DC motor).* 

*This paper presents a methodology based on the Routh-Hurwitz stability identification with the root locus analysis to identify the parameters and values that could be changed in the characteristic function.*

*Two results are presented the first with nominal conditions of the original system and the second with variation of parameters.*

*Keywords*: *characteristic function, DC motor, root locus, Routh-Hurwitz, variation of parameters.*

# **1. Introducción**

Un motor de corriente continua (CC) es un sistema que está constituido de una parte eléctrica y una mecánica para conformar un sistema electromecánico como se muestra en la figura 1.

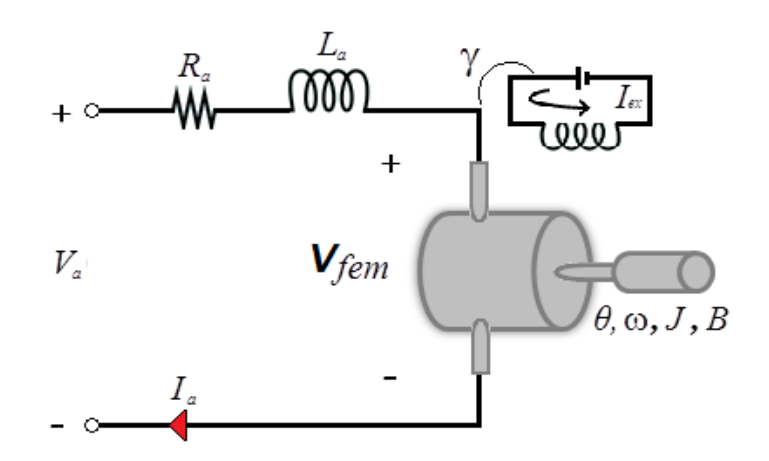

Figura 1 Diagrama esquemático del motor de CC [Dorf, 2008].

En estudios y análisis convencionales de los motores de CC se centran en los valores de placa proporcionados por el fabricante el cual ya mantiene las características funcionales del motor fijas, usualmente son diseñadas mediante softwares de Matlab (Simulink), Multisim, etc. los cuales proporcionan una respuesta de salida a partir de una señal de entrada.

En este trabajo se propone un modelo analítico para conocer la dinámica del motor de CC y encontrar los parámetros óptimos de algunos de sus elementos mediante el método de Routh-Hurwitz y el lugar geométrico de las raíces; Ya que ante los diversos cambios de demanda en la fabricación de productos industriales, donde los procesos de manufactura están gobernados por motores y que la velocidad del rotor se mantiene constante en intervalos de tiempo definidos, se consume la misma energía en el transcurso del proceso, por consiguiente se propone variar la velocidad para acelerar un proceso en horas pico, bajando la velocidad en ciertos tiempos, propiciando un ahorro de energía y evitando sobrecalentamiento en el motor como a continuación se describe.

#### **2. Métodos**

Para la implementación de un controlador dentro de la dinámica del comportamiento natural del sistema de estudio, considérese el modelo mostrado de la figura 1.

Las ecuaciones que describen el comportamiento dinámico del motor de CC mostrado en la figura 1, [Roldán, 2014], [Wildi, 2007] son:

$$
V_a = R_a i_a + L_a \frac{di_a}{dt} + V_{fem}
$$
 (1)

$$
J\frac{d\omega(t)}{dt} = T_r - B\omega(t) \tag{2}
$$

La ecuación 1 y ecuación 2 representan el comportamiento eléctrico y mecánico respectivamente del motor de CC de la figura 1, donde cada uno de sus elementos se describe en la tabla 1.

El acoplamiento entre la parte eléctrica y mecánica del motor de CC están representados por las ecuaciones 3 a la 5.

$$
V_{fem} = k_3 \omega(t) = k_3 \frac{d\theta(t)}{dt}
$$
cupale léctrica-mecánica (3)

$$
T_m(t)=k_1\gamma i_a(t) \qquad \text{cupla mecánica-eléctrica} \tag{4}
$$

$$
\gamma = k_{ex} i_{ex} \tag{5}
$$

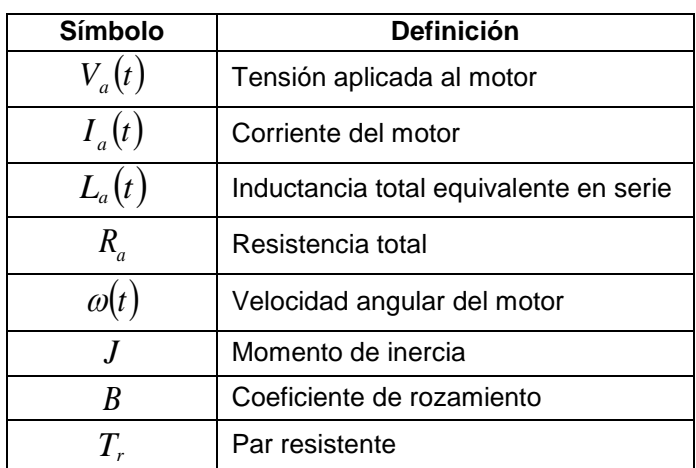

Tabla 1 Variables del motor de CC.

Sustituyendo la ecuación 3 en la ecuación 1 y ecuación 4 en la ecuación 2 resultan ecuaciones 6 y 7.

$$
V_a = R_a i_a + L_a \frac{di_a}{dt} + k_3 \omega(t)
$$
 (6)

$$
T_m(t)=k_1k_{ex}i_{ex}i_a(t)=k_2i_a(t) \qquad \text{con} \quad k_2=k_1k_{ex}i_{ex} \tag{7}
$$

Aplicando transformada de Laplace a las ecuaciones 2, 6 y 7 se obtienen las funciones de transferencia, ecuaciones 8 a 10.

$$
\frac{\omega(S)}{T_r(S)} = \frac{1}{J_S + B} \tag{8}
$$

$$
\frac{I_a(s)}{V_a(s)-k_3\omega(s)} = \frac{1}{sL_a+R_a}
$$
\n
$$
(9)
$$

$$
\frac{T_m(s)}{I_a(s)} = k_2 \tag{10}
$$

La representación en diagramas de bloques de las ecuaciones 8, 9 y 10 se muestran en la figura 2.

$$
T_r(s) \to \frac{1}{Js+B} \to \omega(s) \qquad \qquad V_a(s) \to \frac{1}{sL_a+R_a} \to I_a(s) \qquad \qquad I_a(s) \to \frac{1}{k_2} \to T_m(s)
$$

Figura 2 Diagramas de bloques de las ecuaciones 8, 9 y 10.

Relacionando los diagramas de bloques de la figura 2 para conformar un solo sistema de lazo cerrado con señal de entrada  $V_a(S)$ y señal de salida  $\omega(S)$  se ilustra en la figura 3.

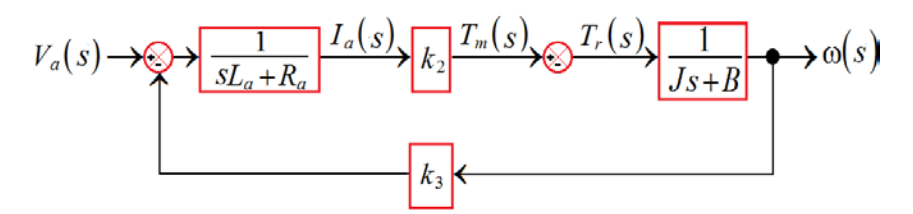

Figura 3 Diagrama de bloques de lazo cerrado de motor de CC.

Para lograr el equilibrio entre la cupla eléctrica-mecánica se considera que  $T_r(S) = T_m(S)$  obteniéndose la función de transferencia:+

$$
\frac{\omega(s)}{V_a(s)} = \frac{k_2}{J L_a} \frac{1}{s^2 + \left(\frac{J R_a + B L_a}{J L_a}\right)s + \left(\frac{B R_a + k_2 k_3}{J L_a}\right)}
$$
(11)

#### **Selección de Parámetros Óptimos**

Para la selección del o los parámetros se propone una metodología basada en los métodos que se describen a continuación.

#### **Método de Estabilidad de Routh-Hurwitz**

Proporciona una respuesta inmediata para conocer la estabilidad a partir del análisis de la función característica escrita como un polinomio de la forma [Ogata, 2010]:

$$
a_0 s^n + a_1 s^{n-1} + a_2 s^{n-2} + \dots + a_{n-1} s + a_n = 0 \tag{12}
$$

Donde los coeficientes de la función característica se agrupan de acuerdo al arreglo de la figura 4.

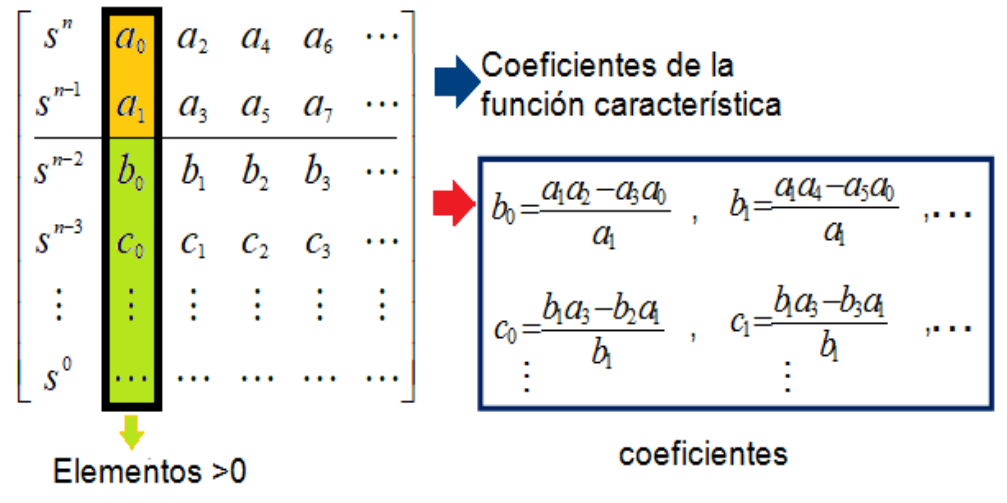

Figura 4 Arreglo de coeficientes por método de Routh-Hurwitz.

La condición necesaria para determinar si el sistema es estable con el método de Routh- Hurwitz, requiere que todos los coeficientes de la función característica de 12, tengan signo positivo o negativo, además, los elementos de  $a_0, a_1, b_1, \dots, h_n$ sean positivos, [Navarro, 2004].

#### **Método del Lugar Geométrico de las Raíces**

La característica básica de la respuesta transitoria de un sistema de un lazo cerrado se relaciona estrechamente con la localización de los polos, los polos son los elementos que permiten la solución de la función característica de la ecuación (12), entonces la estabilidad del sistema se define si la ubicación de las soluciones se grafica en el lado izquierdo del plano complejo [Dorsey, 2005].

# **Selección de Parámetros Óptimos para Variar la** ω

El uso del método de estabilidad de Routh-Hurwitz, conmutado con el lugar geométrico de las raíces, permite la obtención de un modelo propuesto para la selección de parámetros diferentes a los de la placa nominal del sistema que optimicen el modelo de estudio.

El método propuesto consiste en seleccionar adecuadamente los siguientes puntos:

- Identificar los parámetros candidatos a modificarse del sistema original.
- Mantener el o los parámetros a modificar como variables dentro de la función característica.
- Usar el método de Routh-Hurwitz para identificar rangos permisibles de estabilidad.
- Mapear la ubicación de raíces de la función característica de acuerdo a los valores sugeridos en 3.
- Calcular y graficar la respuesta de salida en el tiempo de acuerdo a los parámetros seleccionados en 3 y 4.
- Analizar y comparar la respuesta obtenida con respecto a la señal original.

El proceso para la selección de parámetros óptimos se resume en el diagrama de la figura 5.

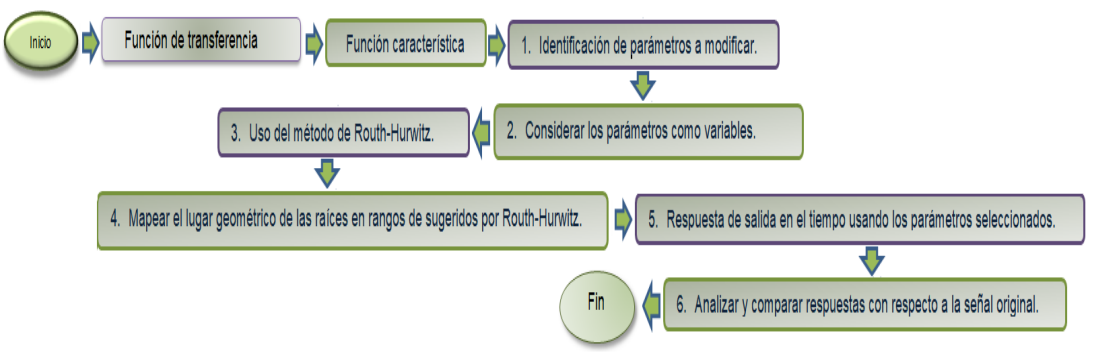

Figura 5 Metodología para seleccionar parámetros óptimos.

La metodología propuesta para la selección de los parámetros a modificar dentro de la dinámica del sistema de estudio se ilustrará en el siguiente apartado.

# **3. Resultados**

Para la implementación del método propuesto se realizarán dos casos de estudio bajo las siguientes condiciones:

- **Caso 1**: Sistema original usando valores de placa.
- **Caso 2**: Sistema con variación de parámetros

En la tabla 2 se muestran las condiciones nominales del sistema de estudio.

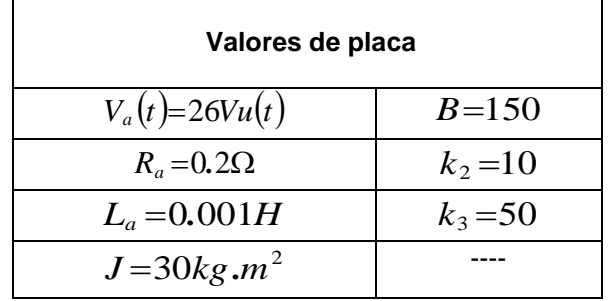

Tabla 2 Condiciones nominales del sistema de estudio [Dorf, 2008].

#### **Identificación de Parámetros Por Modificar**

A partir de la función de transferencia de la ecuación 11 se obtiene el arreglo de coeficientes de la función característica por el método de Routh-Hurwitz como se muestra en la figura 6.

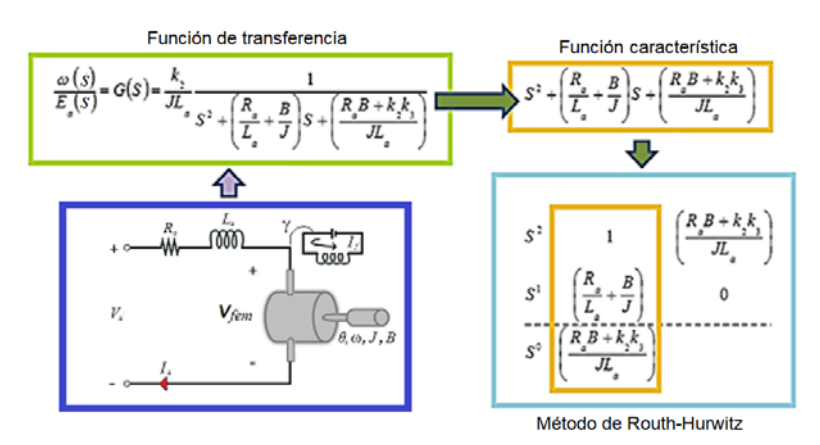

Figura 6 Identificación de estabilidad por el método de Routh-Hurwitz.

Usando los valores nominales de la tabla 2, las desigualdades originadas del método de Routh-Hurwitz resultan

$$
\left(\frac{JR_a + BL_a}{JL_a}\right) = 205 > 0 \quad \text{y} \quad k_3 > \frac{R_a}{k_2} \tag{13}
$$

De acuerdo con el análisis de la ubicación de las raíces del sistema de la función característica de la ecuación 11 manteniendo como variable  $k<sub>3</sub>$ en un intervalo de (−3*,*∞), se obtiene la ubicación de los polos ubicados como se muestra en la figura 7.

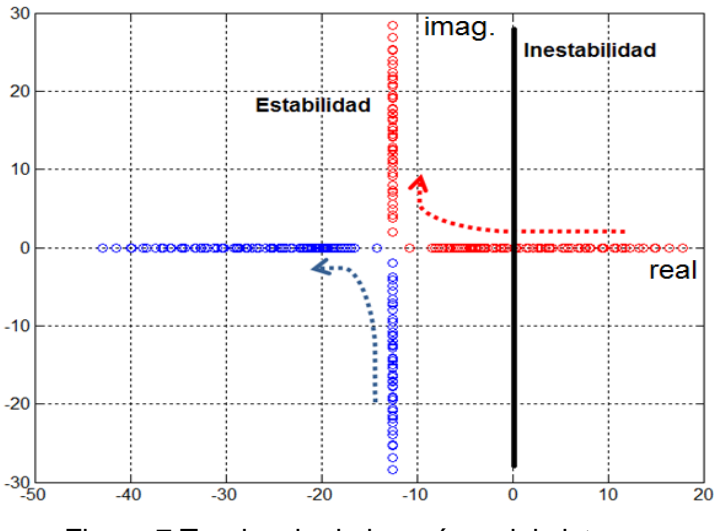

Figura 7 Tendencia de las raíces del sistema.

Reduciendo de forma aleatoria el intervalo para  $k<sub>3</sub>$  se puede visualizar polos ubicados en el lado izquierdo del plano complejo en la gráfica de la figura 8, los cuales son de interés ya que garantiza la estabilidad del sistema visto desde el método del lugar de las raíces.

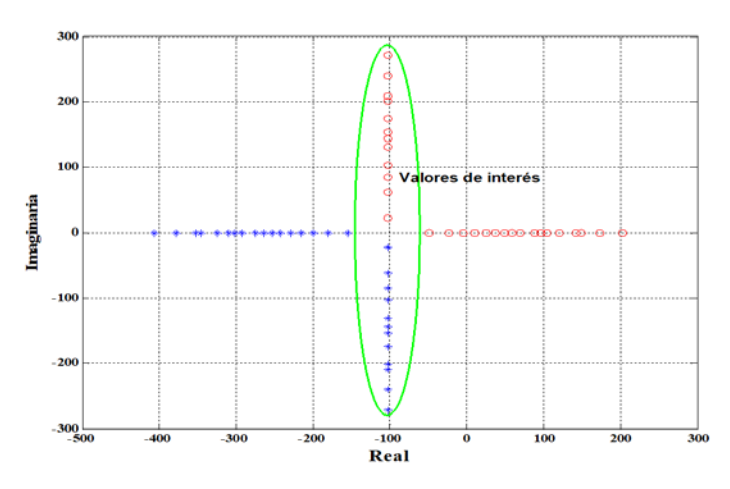

Figura 8 Reducción de intervalo variando *k*<sup>3</sup> *.*

**Pistas Educativas Vol. 39 -** *ISSN: 2448-847X Reserva de derechos al uso exclusivo No. 04-2016-120613261600-203 http://itcelaya.edu.mx/ojs/index.php/pistas*  $\sim$ 150 $\sim$ 

#### **Mapeo de Diversas Gráficas**

Una vez identificados los posibles valores de  $k<sub>3</sub>$  los cuales optimizan el comportamiento con respecto a las condiciones originales del sistema de estudio, se procede a proponer un intervalo definido como el que se muestra en la figura 9, el cual será referencia de análisis para obtener la respuesta en el tiempo.

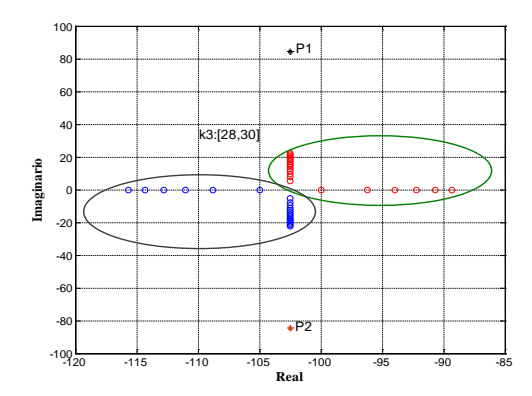

Figura 9 Identificación de valores óptimos de *k*<sup>3</sup> *.*

#### **Obtención de Respuesta de Salida en el Dominio del Tiempo**

Usando el intervalo identificado para  $k_3 \in [28, 30]$  mediante el lugar geométrico de las raíces como se muestra en la figura 9 y mediante la elaboración diversos programas en lenguaje de Matlab se procesaron las señales de respuesta en el tiempo como se ilustra en la figura 10.

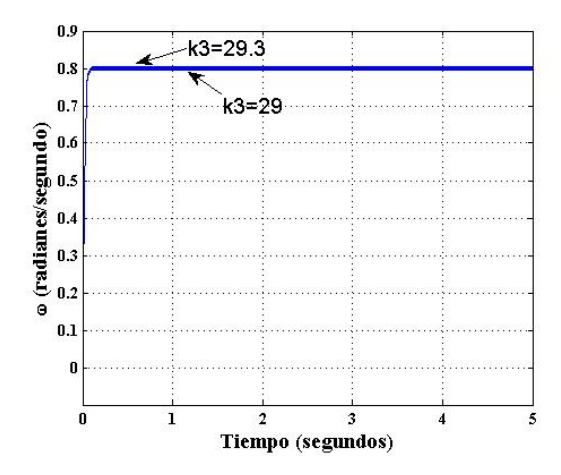

Figura 10 Respuesta en el tiempo de la  $\omega$  en  $k_3 \in [28, 30]$ **.** 

**Pistas Educativas Vol. 39 -** *ISSN: 2448-847X Reserva de derechos al uso exclusivo No. 04-2016-120613261600-203 http://itcelaya.edu.mx/ojs/index.php/pistas*

Para comprobar sobre la veracidad de los parámetros seleccionados para modificarse en las gráficas de las figuras 11 y 12 se comparan las respuestas de salida del modelo original contra el modelo con variación de parámetros con un valor fijo de  $k_3 = 29$ .

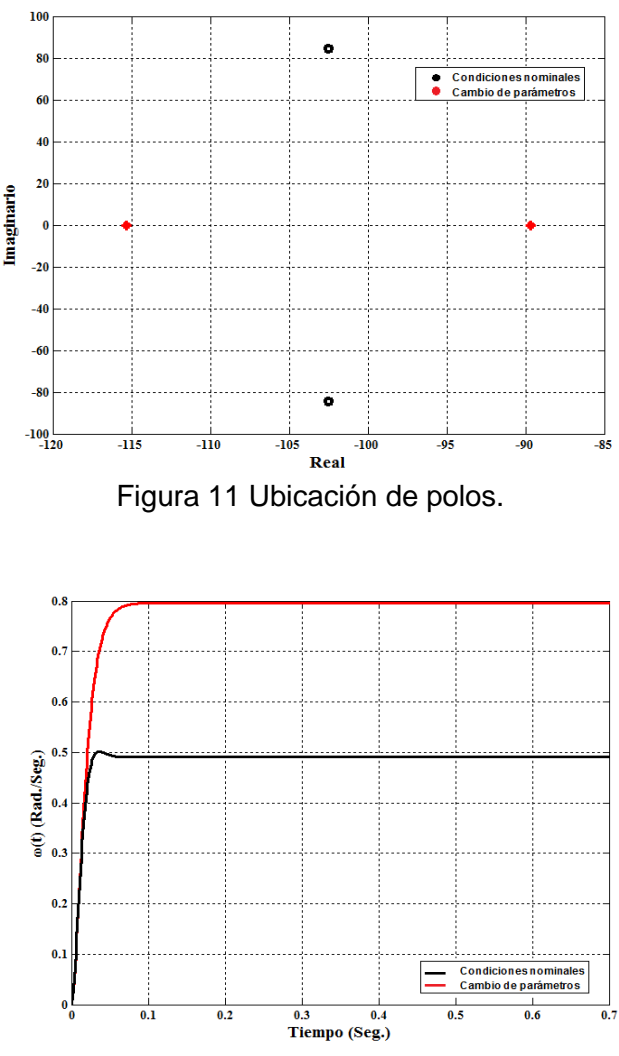

Figura 12 Respuesta en el tiempo de la ω.

# **4. Discusión**

En este trabajo se modelo el motor de corriente CC, además se propone una metodología rápida y fácil de implementar basada en el método de estabilidad de Routh-Hurwitz y el lugar geométrico de las raíces para seleccionar parámetros dentro de la función característica que pueden ser modificados y optimizar la funcionalidad del sistema original sin la implementación de un controlador adicional. En trabajos futuros se pretende incluir un modelo detallado del motor de CC considerando pérdidas en el hierro, pérdidas en el cobre, rendimiento de motor etc.

# **5. Conclusiones**

Existen diferentes aplicaciones para el control de la velocidad de un motor CC, en la industria surgen diariamente los retos por gestionar y optimizar costos. En los tiempos llamados set off, y los horarios de menor demanda dentro de las empresas se deben generar las menores perdidas en cuanto a costo.

Este proyecto está planteado de manera práctica para conocer rápidamente la estabilidad del sistema y poder ubicar y seleccionar parámetros que fácilmente podrían cambiarse dentro de la dinámica original, también puede considerarse para la implementación de un controlador proporcional derivativo (PD) que permita cambiar automáticamente la velocidad del motor como el proceso lo requiera.

# **6. Bibliografía y Referencias**

- [1] J. Dorsey, Sistemas de control continuos y discretos, Editorial Mc. Graw Hill, pp. 109, ISBN: 970104674-9, pp. 109, 2005.
- [2] J. Roldán, Motores de corriente continua, Ediciones Paraninfo, 2014, ISBN: 8428399018, pp. 218, 2014.
- [3] K. Ogata, Ingeniería de control moderna, Editorial Pearson, ISBN: 9701700481, 9789701700488, pp. 209, 2010.
- [4] R. Dorf, R. Bishop, Sistemas de control moderno, Editorial Pearson, España, ISBN: 978-84-205-4401-4, pp. 2, 8, 2008.
- [5] R. Navarro, Ingeniería de control analógica y digital, Editorial Mc. Graw Hill, ISBN: 970104677-3, pp. 101, 2004.
- [6] T. Wildi, Maquinas eléctricas y sistemas de potencia, Editorial Pearson, 2007, pp. 406, ISBN: 9702608147, 9789702608141, España, pp. 406, 2007.